# <span id="page-0-0"></span>Package 'simplifyEnrichment'

April 12, 2022

Type Package

Title Simplify Functional Enrichment Results

Version 1.4.0

Date 2021-4-16

**Depends**  $R$  ( $>= 3.6.0$ ), BiocGenerics, grid

Imports GOSemSim, ComplexHeatmap (>= 2.7.4), circlize, GetoptLong, digest, tm, GO.db, org.Hs.eg.db, AnnotationDbi, slam, methods, clue, grDevices, graphics, stats, utils, proxyC, Matrix, cluster  $(>= 1.14.2)$ 

Suggests knitr, ggplot2, cowplot, mclust, apcluster, MCL, dbscan, igraph, gridExtra, dynamicTreeCut, testthat, gridGraphics, clusterProfiler, msigdbr, DOSE, DO.db, reactome.db, flexclust, BiocManager, InteractiveComplexHeatmap (>= 0.99.11), shiny, shinydashboard, cola, hu6800.db, rmarkdown

#### **Description**

A new clustering algorithm, binary cut, for clustering similarity matrices of functional terms is implemeted in this package. It also provideds functionalities for visualizing, summarizing and comparing the clusterings.

biocViews Software, Visualization, GO, Clustering, GeneSetEnrichment

URL <https://github.com/jokergoo/simplifyEnrichment>,

<https://simplifyEnrichment.github.io>

### VignetteBuilder knitr

License MIT + file LICENSE

git\_url https://git.bioconductor.org/packages/simplifyEnrichment

git\_branch RELEASE\_3\_14

git\_last\_commit 549d5f1

git\_last\_commit\_date 2021-10-26

Date/Publication 2022-04-12

Author Zuguang Gu [aut, cre] (<<https://orcid.org/0000-0002-7395-8709>>)

Maintainer Zuguang Gu <z.gu@dkfz.de>

# R topics documented:

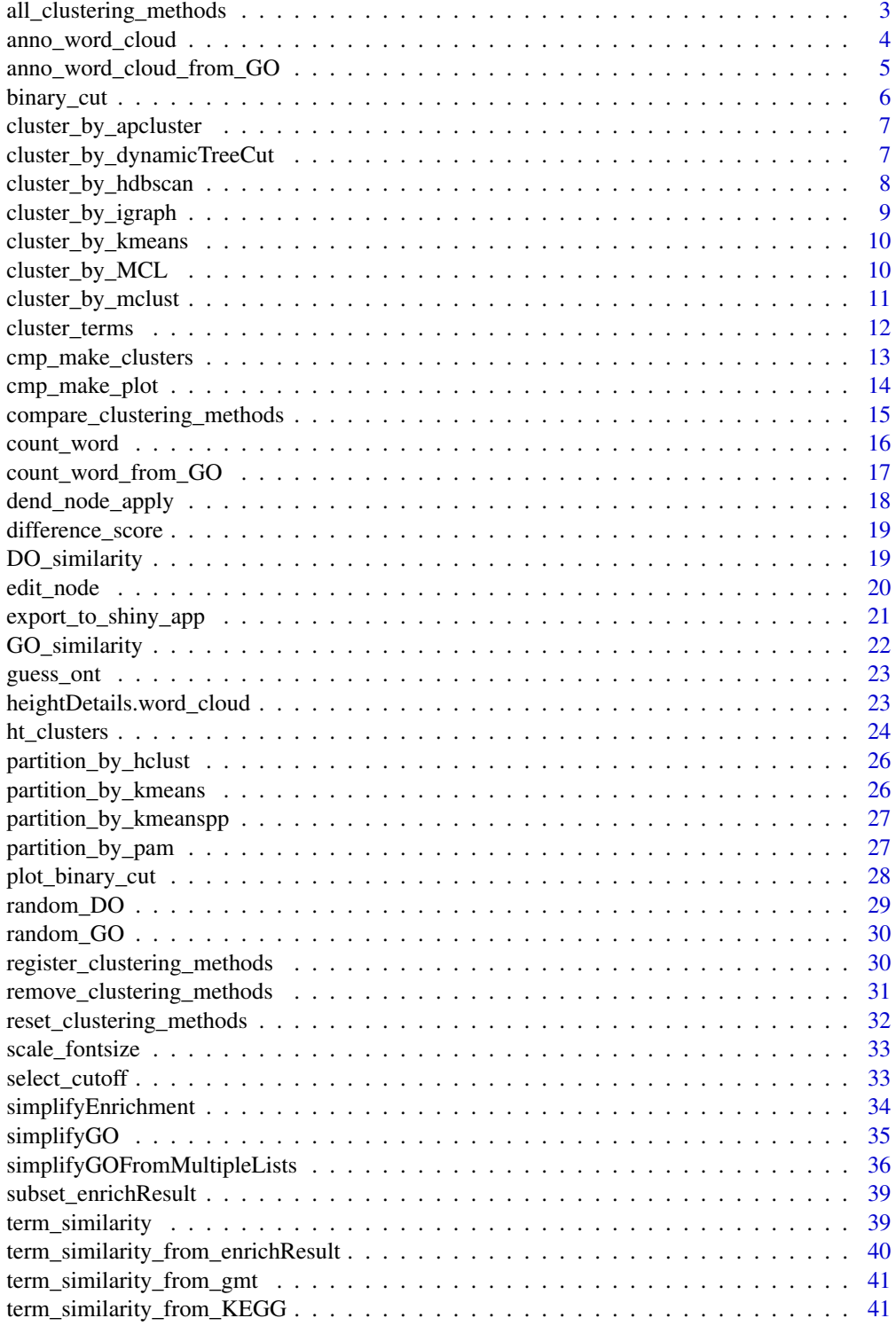

<span id="page-2-0"></span>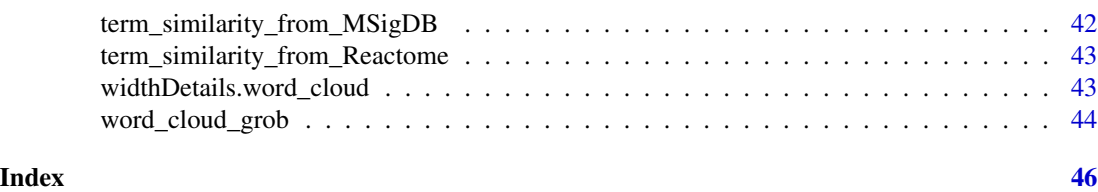

<span id="page-2-1"></span>all\_clustering\_methods

*All clustering methods*

#### Description

All clustering methods

#### Usage

all\_clustering\_methods()

#### Details

The default clustering methods are:

kmeans see [cluster\\_by\\_kmeans](#page-9-1).

dynamicTreeCut see [cluster\\_by\\_dynamicTreeCut](#page-6-1).

mclust see [cluster\\_by\\_mclust](#page-10-1).

apcluster see [cluster\\_by\\_apcluster](#page-6-2).

hdbscan see [cluster\\_by\\_hdbscan](#page-7-1).

fast\_greedy see [cluster\\_by\\_igraph](#page-8-1).

leading\_eigen see [cluster\\_by\\_igraph](#page-8-1).

louvain see [cluster\\_by\\_igraph](#page-8-1).

walktrap see [cluster\\_by\\_igraph](#page-8-1).

MCL see [cluster\\_by\\_MCL](#page-9-2).

binary\_cut see [binary\\_cut](#page-5-1).

#### Value

A vector of method names.

#### See Also

New methods can be added by [register\\_clustering\\_methods](#page-29-1).

### Examples

all\_clustering\_methods()

<span id="page-3-1"></span><span id="page-3-0"></span>anno\_word\_cloud *Word cloud annotations*

### Description

Word cloud annotations

#### Usage

```
anno_word_cloud(align_to, term, exclude_words = NULL, max_words = 10,
   word_cloud_grob_param = list(), fontsize_range = c(4, 16),
  bg_sp = gap = gpar(fill = "#DDDDDD", col = "#AAAAAAA"), side = c("right", "left"), ...)
```
### Arguments

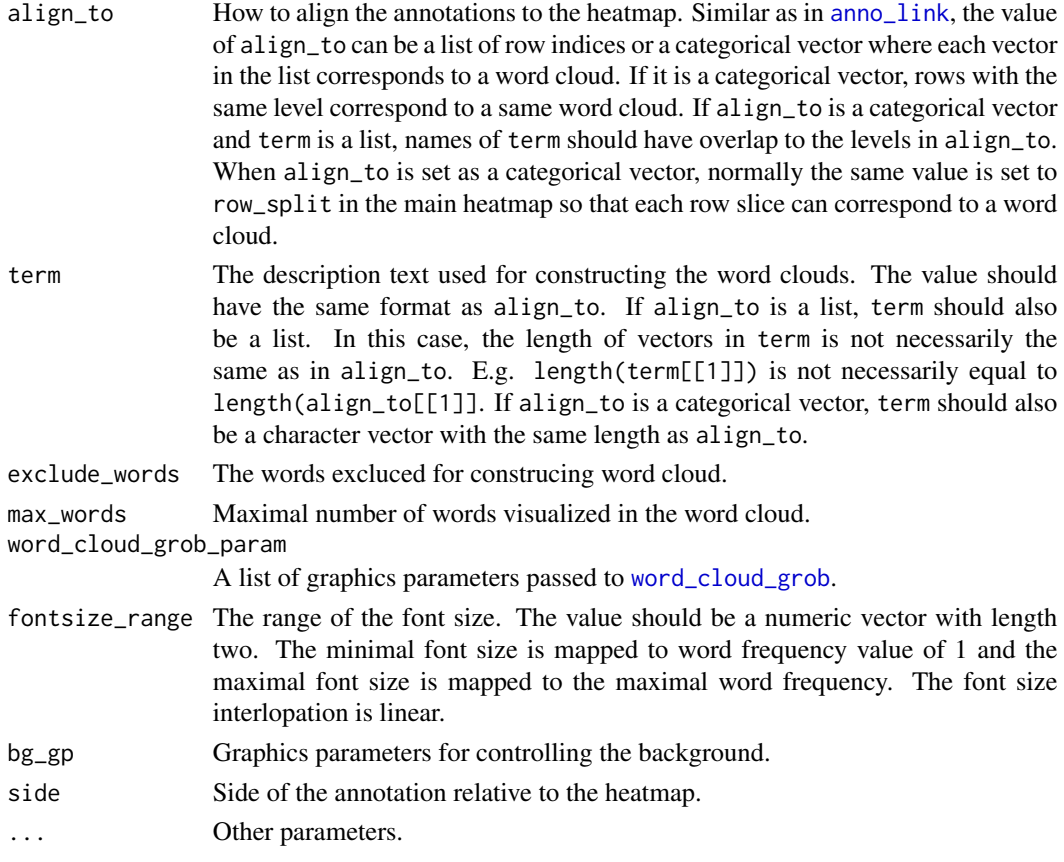

### Details

The word cloud annotation is constructed by [anno\\_link](#page-0-0).

If the annotation is failed to construct or no keyword is found, the function returns a [anno\\_empty](#page-0-0) with 1px width.

#### <span id="page-4-0"></span>Examples

```
gm = readRDS(system.file("extdata", "random_GO_BP_sim_mat.rds", package = "simplifyEnrichment"))
go_id = rownames(gm)go_term = AnnotationDbi::select(GO.db::GO.db, keys = go_id, columns = "TERM")$TERM
split = sample(leftters[1:4], 100, replace = TRUE)align_to = split(1:100, split)
term = lapply(letters[1:4], function(x) sample(go_term, sample(100:400, 1)))
names(term) = letters[1:4]
require(ComplexHeatmap)
mat = matrix(rnorm(100*10), nrow = 100)Heatmap(mat, cluster_rows = FALSE, row_split = split,
right_annotation = rowAnnotation(foo = anno_word_cloud(align_to, term)))
```
anno\_word\_cloud\_from\_GO

*Word cloud annotations from GO*

#### Description

Word cloud annotations from GO

#### Usage

```
anno_word_cloud_from_GO(align_to, go_id, term = NULL, exclude_words = NULL, ...)
```
#### Arguments

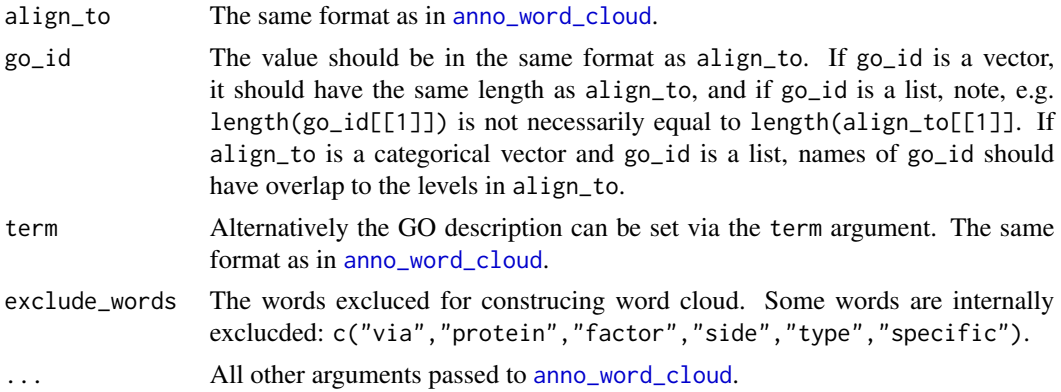

#### Examples

# There is no example NULL

<span id="page-5-1"></span><span id="page-5-0"></span>

### Description

Cluster functional terms by recursively binary cutting the similarity matrix

## Usage

```
binary_cut(mat, value_fun = median, partition_fun = partition_by_pam,
   cutoff = 0.85, try_all_partition_fun = FALSE, partial = FALSE)
```
### Arguments

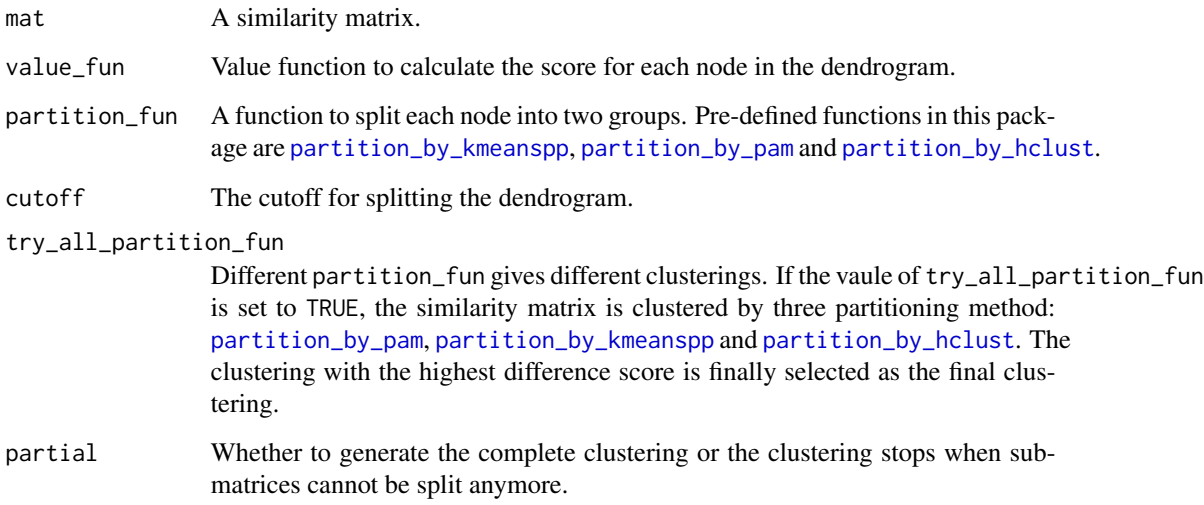

### Value

A vector of cluster labels (in numeric).

### Examples

```
mat = readRDS(system.file("extdata", "random_GO_BP_sim_mat.rds",
   package = "simplifyEnrichment"))
binary_cut(mat)
```
<span id="page-6-2"></span><span id="page-6-0"></span>cluster\_by\_apcluster *Cluster similarity matrix by apcluster*

### Description

Cluster similarity matrix by apcluster

### Usage

```
cluster_by_apcluster(mat, s = apcluster::negDistMat(r = 2), ...)
```
### Arguments

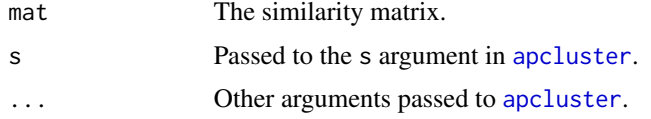

#### Value

A vector of cluster labels (in numeric).

### Examples

# There is no example NULL

<span id="page-6-1"></span>cluster\_by\_dynamicTreeCut *Cluster similarity matrix by dynamicTreeCut*

### Description

Cluster similarity matrix by dynamicTreeCut

#### Usage

cluster\_by\_dynamicTreeCut(mat, minClusterSize = 5, ...)

### Arguments

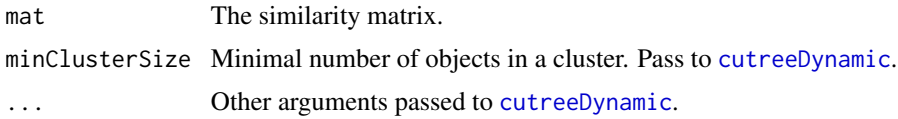

### <span id="page-7-0"></span>Value

A vector of cluster labels (in numeric).

### Examples

# There is no example NULL

<span id="page-7-1"></span>cluster\_by\_hdbscan *Cluster similarity matrix by hdbscan*

### Description

Cluster similarity matrix by hdbscan

### Usage

```
cluster_by_hdbscan(mat, minPts = 5, ...)
```
### Arguments

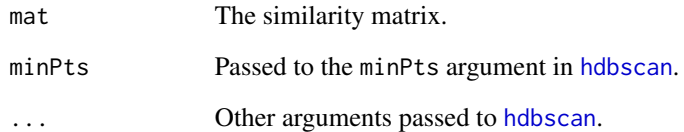

#### Value

A vector of cluster labels (in numeric).

### Examples

# There is no example NULL

<span id="page-8-1"></span><span id="page-8-0"></span>cluster\_by\_igraph *Cluster similarity matrix by graph community detection methods*

#### Description

Cluster similarity matrix by graph community detection methods

### Usage

```
cluster_by_igraph(mat,
   method = c("cluster_fast_greedy",
    "cluster_leading_eigen",
    "cluster_louvain",
    "cluster_walktrap"),
    ...)
```
#### Arguments

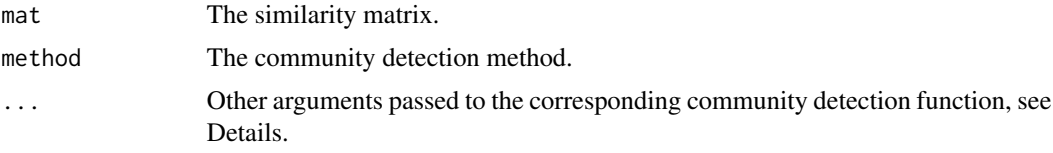

#### Details

The symmetric similarity matrix can be treated as an adjacency matrix and constructed as a graph/network with the similarity values as the weight of hte edges. Thus, clustering the similarity matrix can be treated as detecting clusters/modules/communities from the graph.

Four methods implemented in igraph package can be used here:

cluster\_fast\_greedy uses [cluster\\_fast\\_greedy](#page-0-0). cluster\_leading\_eigen uses [cluster\\_leading\\_eigen](#page-0-0). cluster\_louvain uses [cluster\\_louvain](#page-0-0). cluster\_walktrap uses [cluster\\_walktrap](#page-0-0).

#### Value

A vector of cluster labels (in numeric).

#### Examples

# There is no example NULL

<span id="page-9-1"></span><span id="page-9-0"></span>cluster\_by\_kmeans *Cluster similarity matrix by k-means clustering*

#### Description

Cluster similarity matrix by k-means clustering

### Usage

```
cluster_by_kmeans(mat, max_k = max(2, min(round(nrow(mat)/5), 100)), ...)
```
### Arguments

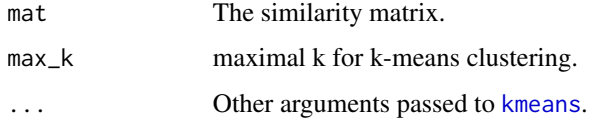

### Details

The best number of k for k-means clustering is identified according to the "elbow" or "knee" method on the distribution of within-cluster sum of squares (WSS) at each k.

### Value

A vector of cluster labels (in numeric).

### Examples

# There is no example NULL

<span id="page-9-2"></span>cluster\_by\_MCL *Cluster similarity matrix by MCL*

### Description

Cluster similarity matrix by MCL

#### Usage

cluster\_by\_MCL(mat, addLoops = FALSE, ...)

### <span id="page-10-0"></span>Arguments

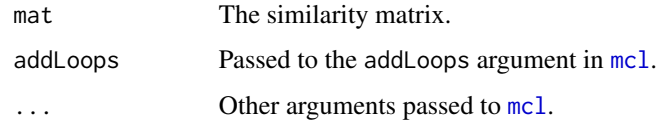

### Value

A vector of cluster labels (in numeric).

### Examples

# There is no example NULL

<span id="page-10-1"></span>cluster\_by\_mclust *Cluster similarity matrix by mclust*

### Description

Cluster similarity matrix by mclust

### Usage

```
cluster_by_mclust(mat, G = seq\_len(max(2, min(round(nrow(max)/5), 100))), ...)
```
### Arguments

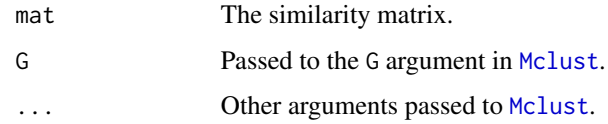

#### Value

A vector of cluster labels (in numeric).

### Examples

# There is no example NULL

<span id="page-11-1"></span><span id="page-11-0"></span>

#### Description

Cluster functional terms

#### Usage

```
cluster_terms(mat, method = "binary_cut", control = list(), catch_error = FALSE,
    verbose = TRUE)
```
#### Arguments

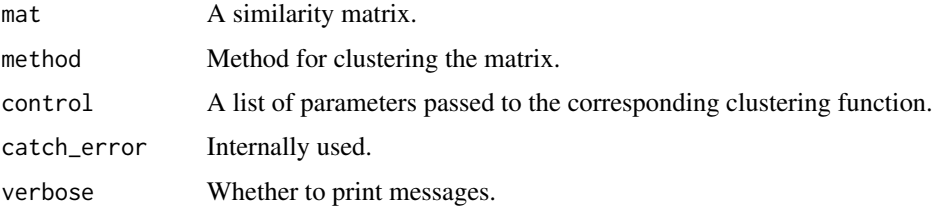

#### Details

The following methods are the default:

```
kmeans see cluster_by_kmeans.
dynamicTreeCut see cluster_by_dynamicTreeCut.
mclust see cluster_by_mclust.
apcluster see cluster_by_apcluster.
hdbscan see cluster_by_hdbscan.
fast_greedy see cluster_by_igraph.
leading_eigen see cluster_by_igraph.
louvain see cluster_by_igraph.
walktrap see cluster_by_igraph.
MCL see cluster_by_MCL.
binary_cut see binary_cut.
```
Also the user-defined methods in [all\\_clustering\\_methods](#page-2-1) can be used here.

New clustering methods can be registered by [register\\_clustering\\_methods](#page-29-1).

Please note it is better to directly call [cluster\\_terms](#page-11-1) for clustering while not the individual cluster\_by\_\* functions because [cluster\\_terms](#page-11-1) does additional cluster label adjustment.

### <span id="page-12-0"></span>Value

A numeric vector of cluster labels (in numeric).

If catch\_error is set to TRUE and if the clustering produces an error, the function returns a try-error object.

### Examples

```
# There is no example
NULL
```
<span id="page-12-1"></span>cmp\_make\_clusters *Apply various clustering methods*

#### Description

Apply various clustering methods

### Usage

```
cmp_make_clusters(mat, method = setdiff(all_clustering_methods(), "mclust"),
   verbose = TRUE)
```
#### Arguments

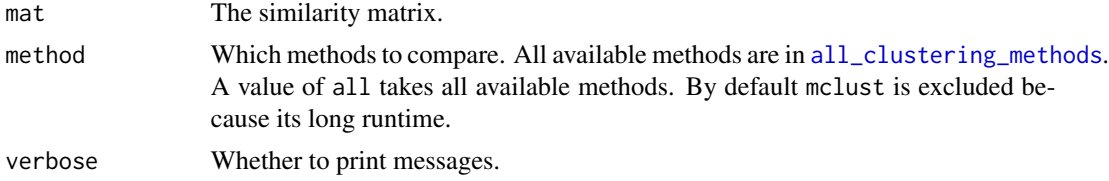

#### Details

The function compares following default clustering methods by default:

kmeans see [cluster\\_by\\_kmeans](#page-9-1). dynamicTreeCut see [cluster\\_by\\_dynamicTreeCut](#page-6-1). mclust see [cluster\\_by\\_mclust](#page-10-1). By default it is not included. apcluster see [cluster\\_by\\_apcluster](#page-6-2). hdbscan see [cluster\\_by\\_hdbscan](#page-7-1). fast\_greedy see [cluster\\_by\\_igraph](#page-8-1). leading\_eigen see [cluster\\_by\\_igraph](#page-8-1). louvain see [cluster\\_by\\_igraph](#page-8-1). walktrap see [cluster\\_by\\_igraph](#page-8-1).

MCL see [cluster\\_by\\_MCL](#page-9-2).

binary\_cut see [binary\\_cut](#page-5-1).

Also the user-defined methods in [all\\_clustering\\_methods](#page-2-1) are also compared.

#### Value

A list of cluster label vectors for different clustering methods.

#### Examples

```
## Not run:
mat = readRDS(system.file("extdata", "random_GO_BP_sim_mat.rds",
    package = "simplifyEnrichment"))
clt = cmp_make_clusters(mat)
## End(Not run)
```
<span id="page-13-1"></span>cmp\_make\_plot *Make plots for comparing clustering methods*

#### Description

Make plots for comparing clustering methods

#### Usage

```
cmp_make_plot(mat, clt, plot_type = c("mixed", "heatmap"), nrow = 3)
```
#### **Arguments**

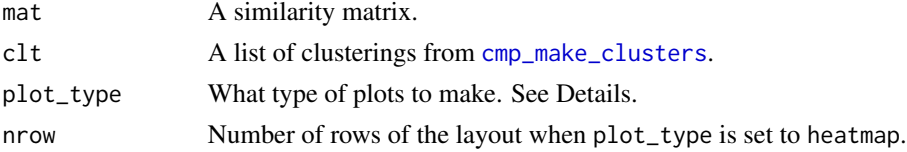

### Details

If plot\_type is the default value mixed, a figure with three panels generated:

- A heatmap of the similarity matrix with different classifications as row annotations.
- A heatmap of the pair-wise concordance of the classifications of every two clustering methods.
- Barplots of the difference scores for each method (calculated by [difference\\_score](#page-18-1)), the number of clusters (total clusters and the clusters with size  $\ge$  = 5) and the mean similarity of the terms that are in the same clusters.

If plot\_type is heatmap. There are heatmaps for the similarity matrix under clusterings from different methods. The last panel is a table with the number of clusters under different clusterings.

<span id="page-13-0"></span>

### <span id="page-14-0"></span>Value

No value is returned.

### Examples

```
## Not run:
mat = readRDS(system.file("extdata", "random_GO_BP_sim_mat.rds",
   package = "simplifyEnrichment"))
clt = cmp_make_clusters(mat)
cmp_make_plot(mat, clt)
cmp_make_plot(mat, clt, plot_type = "heatmap")
```
## End(Not run)

compare\_clustering\_methods

*Compare clustering methods*

### Description

Compare clustering methods

#### Usage

```
compare_clustering_methods(mat, method = setdiff(all_clustering_methods(), "mclust"),
   plot_type = c("mixed", "heatmap"), nrow = 3, verbose = TRUE)
```
#### Arguments

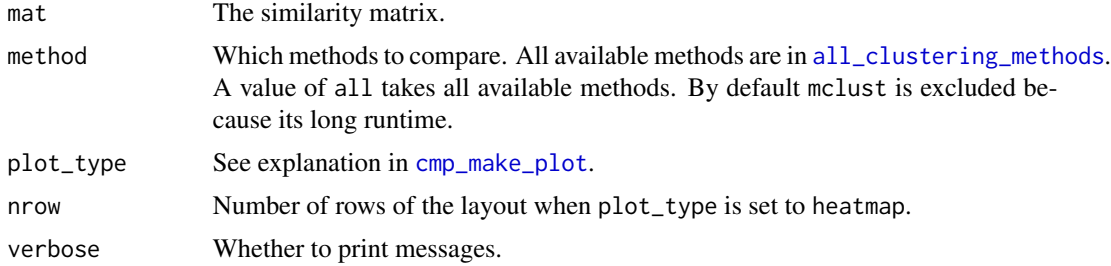

#### Details

The function compares following clustering methods by default:

```
kmeans see cluster_by_kmeans.
dynamicTreeCut see cluster_by_dynamicTreeCut.
mclust see cluster_by_mclust. By default it is not included.
apcluster see cluster_by_apcluster.
```

```
hdbscan see cluster_by_hdbscan.
fast_greedy see cluster_by_igraph.
```
leading\_eigen see [cluster\\_by\\_igraph](#page-8-1).

louvain see [cluster\\_by\\_igraph](#page-8-1).

walktrap see [cluster\\_by\\_igraph](#page-8-1).

MCL see [cluster\\_by\\_MCL](#page-9-2).

binary\_cut see [binary\\_cut](#page-5-1).

This functon is basically a wrapper function. It calls the following two functions:

- [cmp\\_make\\_clusters](#page-12-1): applies clustering with different methods.
- [cmp\\_make\\_plot](#page-13-1): makes the plots.

#### Value

No value is returned.

#### Examples

```
## Not run:
mat = readRDS(system.file("extdata", "random_GO_BP_sim_mat.rds",
   package = "simplifyEnrichment"))
compare_clustering_methods(mat)
compare_clustering_methods(mat, plot_type = "heatmap")
```
## End(Not run)

<span id="page-15-1"></span>count\_word *Calculate word frequency*

#### Description

Calculate word frequency

#### Usage

```
count_word(term, exclude_words = NULL)
```
#### Arguments

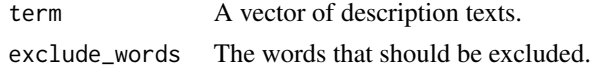

#### Details

The text preprocessing followings the instructions from [http://www.sthda.com/english/wiki/](http://www.sthda.com/english/wiki/word-cloud-generator-in-r-one-killer-function-to-do-everything-you-need) [word-cloud-generator-in-r-one-killer-function-to-do-everything-you-need](http://www.sthda.com/english/wiki/word-cloud-generator-in-r-one-killer-function-to-do-everything-you-need) .

<span id="page-15-0"></span>

#### <span id="page-16-0"></span>Value

A data frame with words and frequencies.

#### Examples

```
gm = readRDS(system.file("extdata", "random_GO_BP_sim_mat.rds", package = "simplifyEnrichment"))
go_id = rownames(gm)go_term = AnnotationDbi::select(GO.db::GO.db, keys = go_id, columns = "TERM")$TERM
count_word(go_term)
```
count\_word\_from\_GO *Calculate word frequency From GO*

#### Description

Calculate word frequency From GO

#### Usage

```
count_word_from_GO(go_id, term = NULL, exclude_words = NULL)
```
#### Arguments

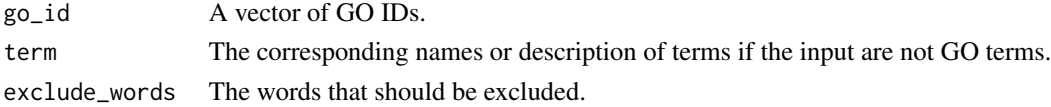

#### Details

The input can be simply set with a vector of GO id to go\_id argument so that the GO names are automatically extracted. Users can also provide a vector of long names/descriptions by term argument.

If the input is GO id, the following words are excluded: c("via","protein","factor","side","type","specific"). They are analyzed by simplifyEnrichment:::all\_GO\_word\_count().

### Value

A data frame with words and frequencies.

#### See Also

[count\\_word](#page-15-1)

#### Examples

```
gm = readRDS(system.file("extdata", "random_GO_BP_sim_mat.rds", package = "simplifyEnrichment"))
go_id = rownames(gm)head(count_word_from_GO(go_id))
```
<span id="page-17-0"></span>

#### **Description**

Apply functions on every node in a dendrogram

#### Usage

```
dend_node_apply(dend, fun)
```
#### **Arguments**

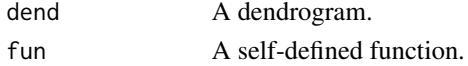

#### Details

The function returns a vector or a list as the same length as the number of nodes in the dendrogram.

The self-defined function can have one single argument which is the sub-dendrogram at a certain node. E.g. to get the number of members at every node:

dend\_node\_apply(dend, function(d) attr(d, "members"))

The self-defined function can have a second argument, which is the index of current sub-dendrogram in the complete dendrogram. E.g. dend[[1]] is the first child node of the complete dendrogram and dend $[\lfloor c(1,2)\rfloor]$  is the second child node of dend $[\lfloor 1 \rfloor]$ , et al. This makes that at a certain node, it is possible to get information of its child nodes and parent nodes.

```
dend_node_apply(dend, function(d, index) {
   dend[[c(index, 1)]] # is the first child node of d, or simply d[[1]]
   dend[[index[-length(index)]]] # is the parent node of d
    ...
})
```
Note for the top node, the value of index is NULL.

### Value

A vector or a list, depends on whether fun returns a scalar or more complex values.

#### Examples

```
mat = matrix(rnorm(100), 10)dend = as.dendrogram(hclust(dist(mat)))
# number of members on every node
dend_node_apply(dend, function(d) attr(d, "members"))
# the depth on every node
dend_node_apply(dend, function(d, index) length(index))
```
<span id="page-18-1"></span><span id="page-18-0"></span>difference\_score *Difference score*

#### Description

Difference score

#### Usage

difference\_score(mat, cl)

#### Arguments

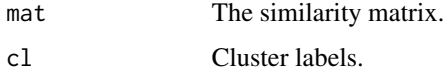

#### Details

This function measures the different between the similarity values for the terms that belong to the same clusters and in different clusters. The difference score is the Kolmogorov-Smirnov statistic between the two distributions.

#### Value

A numeric scalar.

#### Examples

```
mat = readRDS(system.file("extdata", "random_GO_BP_sim_mat.rds",
   package = "simplifyEnrichment"))
cl = binary_cut(mat)
difference_score(mat, cl)
```
DO\_similarity *Calculate Disease Ontology (DO) semantic similarity matrix*

### Description

Calculate Disease Ontology (DO) semantic similarity matrix

#### Usage

```
DO_similarity(do_id, measure = "Rel")
```
#### <span id="page-19-0"></span>Arguments

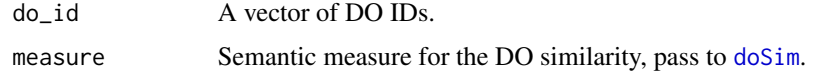

#### Details

This function is basically a wrapper on [doSim](#page-0-0).

#### Value

A symmetric matrix.

#### Examples

```
require(DOSE)
do_id = random_DO(10)DO_similarity(do_id)
```
edit\_node *Modify nodes in a dendrogram*

#### Description

Modify nodes in a dendrogram

#### Usage

```
edit_node(dend, fun = function(d, index) d)
```
#### Arguments

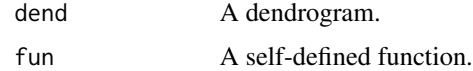

#### Details

if fun only has one argument, it is basically the same as [dendrapply](#page-0-0), but it can have a second argument which is the index of the node in the dendrogram, which makes it possible to get information of child nodes and parent nodes for a specific node.

As an example, we first assign random values to every node in the dendrogram:

```
mat = matrix(rnorm(100), 10)
dend = as.dendrogram(hclust(dist(mat)))
dend = edit_node(dend, function(d) {attr(d, 'score') = runif(1); d})
```
<span id="page-20-0"></span>Then for every node, we take the maximal absolute difference to all its child nodes and parent node as the attribute abs\_diff

```
dend = edit_node(dend, function(d, index) {
   n = length(index)s = attr(d, "score")if(is.null(index)) { # d is the top node
        s_{\text{c}}children = sapply(d, function(x) attr(x, "score"))
        s_parent = NULL
    } else if(is.leaf(d)) { # d is the leaf
        s_children = NULL
        s_parent = attr(dend[[index[-n]]], "score")
    } else {
        s_{\text{c}}children = sapply(d, function(x) attr(x, "score"))
        s_parent = attr(dend[[index[-n]]], "score")
    }
    abs_diff = max(abs(s - c(s_cchildren, s_parent)))attr(d, "abs_diff") = abs_diff
    return(d)
})
```
#### Value

A dendrogram object.

#### Examples

# There is no example NULL

export\_to\_shiny\_app *Interactively visualize the similarity heatmap*

### Description

Interactively visualize the similarity heatmap

#### Usage

export\_to\_shiny\_app(mat, cl = binary\_cut(mat))

#### Arguments

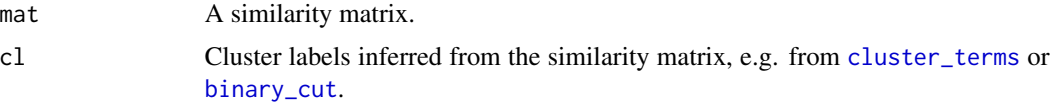

### Examples

```
mat = readRDS(system.file("extdata", "random_GO_BP_sim_mat.rds", package = "simplifyEnrichment"))
cl = binary_cut(mat)
if(interactive()) {
    export_to_shiny_app(mat, cl)
}
```
GO\_similarity *Calculate Gene Ontology (GO) semantic similarity matrix*

### Description

Calculate Gene Ontology (GO) semantic similarity matrix

#### Usage

```
GO_similarity(go_id, ont = NULL, db = 'org.Hs.eg.db', measure = "Rel")
```
#### Arguments

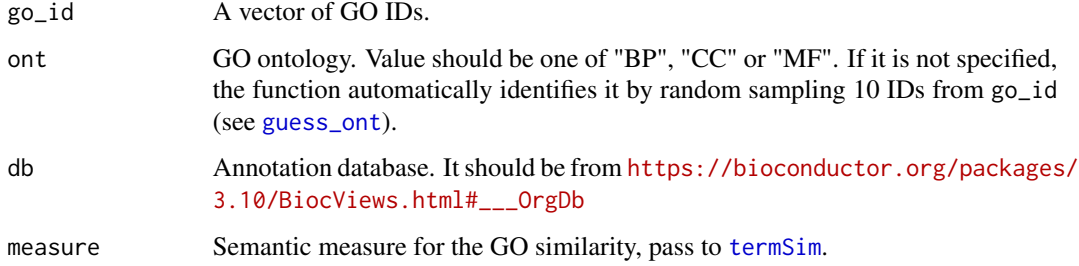

### Details

This function is basically a wrapper on [termSim](#page-0-0).

#### Value

A symmetric matrix.

### Examples

```
go_id = random_G0(100)mat = GO_similarity(go_id)
```
<span id="page-21-0"></span>

<span id="page-22-1"></span><span id="page-22-0"></span>

### Description

Guess the ontology of the input GO IDs

### Usage

guess\_ont(go\_id, db = 'org.Hs.eg.db')

### Arguments

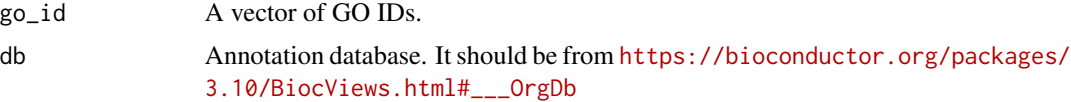

### Details

10 GO IDs are randomly sampled and checked.

#### Value

A single character scalar of "BP", "CC" or "MF".

If there are more than one ontologies detected. It returns NULL.

#### Examples

```
go_id = random_G0(100)guess_ont(go_id)
```
heightDetails.word\_cloud

*Height for word\_cloud grob*

### Description

Height for word\_cloud grob

#### Usage

```
## S3 method for class 'word_cloud'
heightDetails(x)
```
#### <span id="page-23-0"></span>**Arguments**

x The word\_cloud grob returned by [word\\_cloud\\_grob](#page-43-1).

### Value

A [unit](#page-0-0) object.

### Examples

# There is no example NULL

#### <span id="page-23-1"></span>ht\_clusters *Visualize the similarity matrix and the clustering*

#### Description

Visualize the similarity matrix and the clustering

#### Usage

```
ht_clusters(
   mat,
    cl,
    dend = NULL,col = c("white", "red"),
    # arguments that control the word cloud annotation
    draw_word_cloud = is_GO_id(rownames(mat)[1]) || !is.null(term),
    term = NULL,
    min_{r} = round(nrow(mat) *0.01),
    order_by_size = FALSE,
    exclude_words = character(0),max_words = 10,
   word_cloud_grob_param = list(),
    fontsize_range = c(4, 16),
    bg_sp = gpar(fill = "#DDDDD", col = "#AAAAA"),# arguments that control the heatmaps
    column_title = NULL,
    ht
list = NULL,
    use_raster = TRUE,
    run_draw = TRUE,
    ...)
```
### <span id="page-24-0"></span>ht\_clusters 25

### Arguments

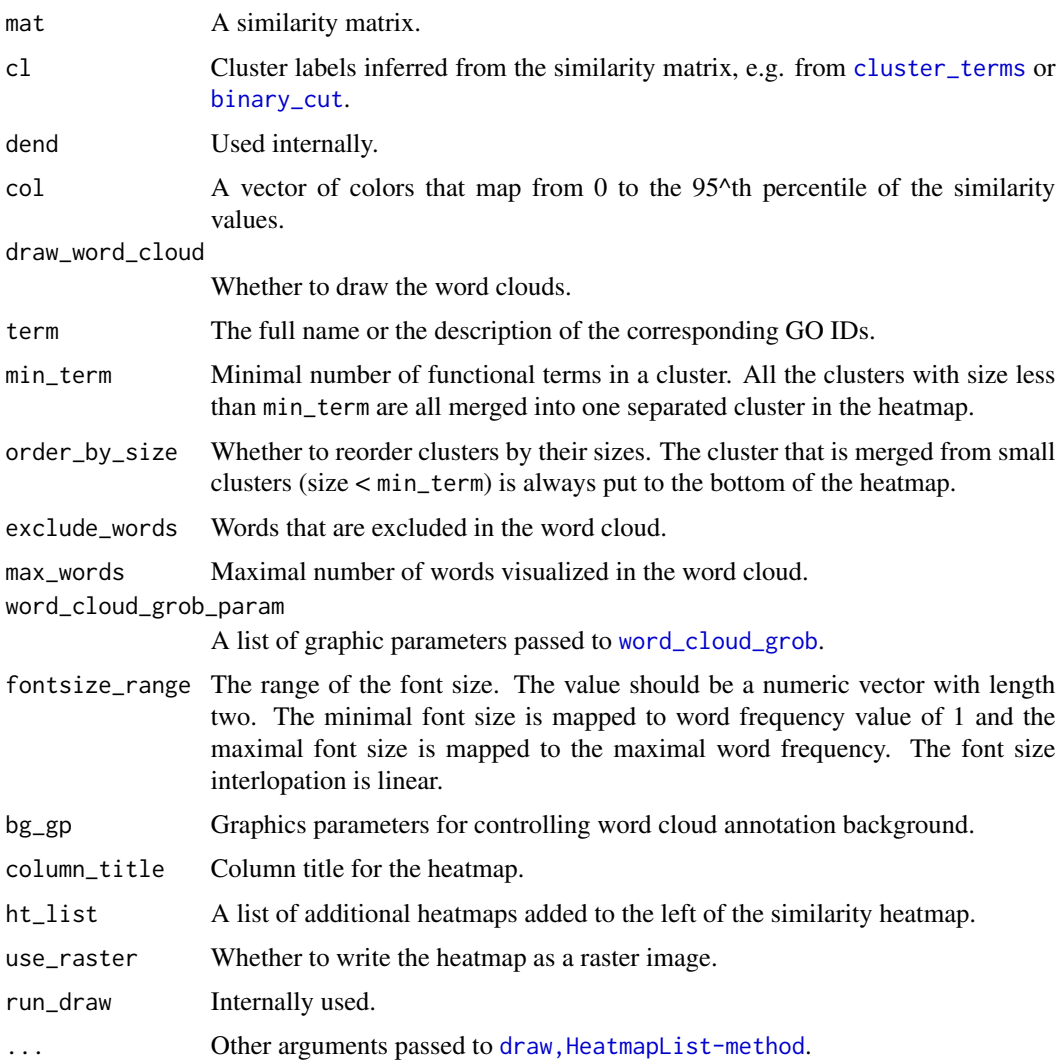

### Value

A [HeatmapList-class](#page-0-0) object.

### Examples

```
mat = readRDS(system.file("extdata", "random_GO_BP_sim_mat.rds",
    package = "simplifyEnrichment"))
cl = binary_cut(mat)
ht_clusters(mat, cl, word_cloud_grob_param = list(max_width = 80))
ht_clusters(mat, cl, word_cloud_grob_param = list(max_width = 80),
    order_by_size = TRUE)
```
<span id="page-25-1"></span><span id="page-25-0"></span>partition\_by\_hclust *Partition by hclust*

#### Description

Partition by hclust

#### Usage

partition\_by\_hclust(mat)

#### Arguments

mat The similarity matrix.

#### Details

The "ward.D2" clusering method was used.

This function is used to set to the partition\_fun argument in [binary\\_cut](#page-5-1).

### Examples

```
# There is no example
NULL
```
partition\_by\_kmeans *Partition by kmeans*

#### Description

Partition by kmeans

#### Usage

```
partition_by_kmeans(mat, n_repeats = 10)
```
### Arguments

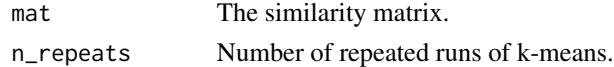

#### Details

Since k-means clustering brings randomness, this function performs k-means clustering several times and uses the final consensus partitioning.

This function is used to set to the partition\_fun argument in [binary\\_cut](#page-5-1).

### <span id="page-26-0"></span>Examples

# There is no example NULL

<span id="page-26-1"></span>partition\_by\_kmeanspp *Partition by kmeans++*

### Description

Partition by kmeans++

#### Usage

partition\_by\_kmeanspp(mat)

#### Arguments

mat The similarity matrix.

### Details

This function is used to set to the partition\_fun argument in [binary\\_cut](#page-5-1).

### Examples

# There is no example NULL

<span id="page-26-2"></span>partition\_by\_pam *Partition by PAM*

### Description

Partition by PAM

### Usage

```
partition_by_pam(mat)
```
### Arguments

mat The similarity matrix.

#### Details

The clustering is performed by [pam](#page-0-0) with setting pamonce argument to 5.

This function is used to set to the partition\_fun argument in [binary\\_cut](#page-5-1).

#### Examples

# There is no example NULL

<span id="page-27-1"></span>plot\_binary\_cut *Visualize the process of binary cut*

### Description

Visualize the process of binary cut

#### Usage

```
plot_binary_cut(mat, value_fun = median, cutoff = 0.85,
   partition_fun = partition_by_pam, dend = NULL, dend_width = unit(3, "cm"),
   depth = NULL, show_heatmap_legend = TRUE, ...)
```
#### Arguments

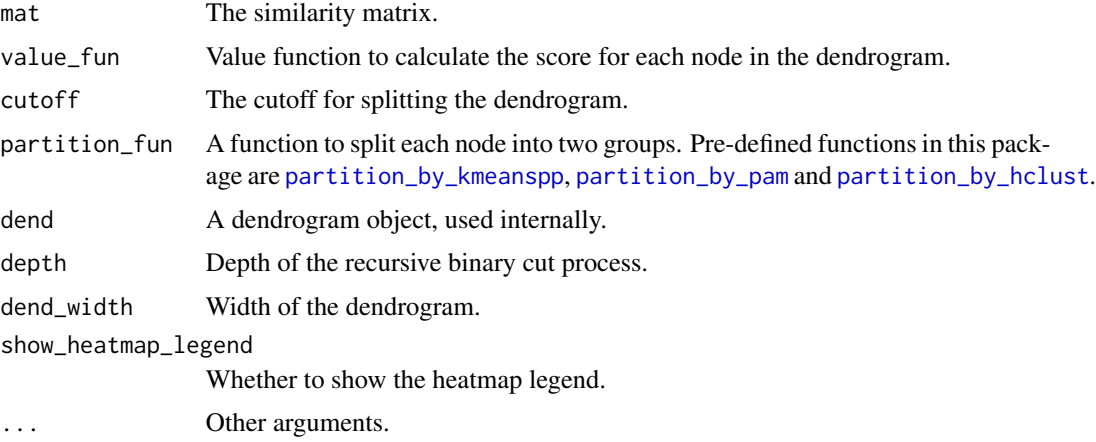

### Details

After the functions which performs clustering are executed, such as [simplifyGO](#page-34-1) or [binary\\_cut](#page-5-1), the dendrogram is temporarily saved and [plot\\_binary\\_cut](#page-27-1) directly uses this dendrogram. So, if the partition function brings randomness, it makes sure the clustering is the same as the one made by e.g. [simplifyGO](#page-34-1).

<span id="page-27-0"></span>

### <span id="page-28-0"></span>random\_DO 29

### Examples

```
mat = readRDS(system.file("extdata", "random_GO_BP_sim_mat.rds",
   package = "simplifyEnrichment"))
plot_binary_cut(mat, depth = 1)
plot_binary_cut(mat, depth = 2)
plot_binary_cut(mat)
```
#### random\_DO *Generate random Disease Ontology (DO) IDs*

### Description

Generate random Disease Ontology (DO) IDs

#### Usage

random\_DO(n)

#### Arguments

n Number of DO IDs.

### Details

DO.db package should be installed.

#### Value

A vector of DO IDs.

### Examples

random\_DO(100)

<span id="page-29-0"></span>

### Description

Generate random GO IDs

### Usage

random\_GO(n, ont = "BP",  $db = 'org.Hs.eg.db')$ 

### Arguments

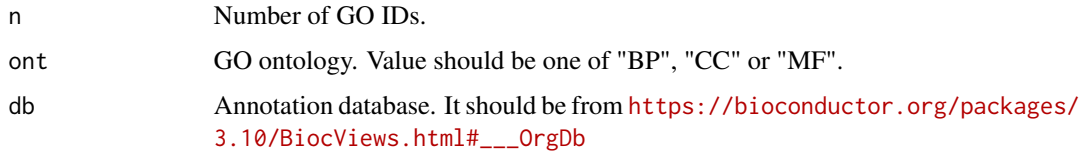

### Value

A vector of GO IDs.

### Examples

random\_GO(100)

<span id="page-29-1"></span>register\_clustering\_methods

*Register new clustering methods*

### Description

Register new clustering methods

### Usage

register\_clustering\_methods(...)

### Arguments

... A named list of clustering functions, see Details.

#### <span id="page-30-0"></span>Details

The user-defined functions should accept at least one argument which is the input matrix. The second optional argument should always be ... so that parameters for the clustering function can be passed by control argument from [cluster\\_terms](#page-11-1), [simplifyGO](#page-34-1) or [simplifyEnrichment](#page-33-1). If users forget to add ..., it is added internally.

Please note, the user-defined function should automatically identify the optimized number of clusters.

The function should return a vector of cluster labels. Internally it is converted to numeric labels.

#### Value

No value is returned.

#### Examples

```
register_clustering_methods(
# assume there are 5 groups
random = function(mat, ...) sample(5, nrow(mat), replace = TRUE)
\lambdaall_clustering_methods()
remove_clustering_methods("random")
```
remove\_clustering\_methods

*Remove clustering methods*

#### Description

Remove clustering methods

#### Usage

remove\_clustering\_methods(method)

#### Arguments

method A vector of method names.

### Value

No value is returned.

#### Examples

# There is no example NULL

<span id="page-31-0"></span>reset\_clustering\_methods

*Reset to default clustering methods*

#### Description

Reset to default clustering methods

#### Usage

reset\_clustering\_methods()

### Details

The default methods are:

kmeans see [cluster\\_by\\_kmeans](#page-9-1). dynamicTreeCut see [cluster\\_by\\_dynamicTreeCut](#page-6-1). mclust see [cluster\\_by\\_mclust](#page-10-1). apcluster see [cluster\\_by\\_apcluster](#page-6-2). hdbscan see [cluster\\_by\\_hdbscan](#page-7-1). fast\_greedy see [cluster\\_by\\_igraph](#page-8-1). leading\_eigen see [cluster\\_by\\_igraph](#page-8-1). louvain see [cluster\\_by\\_igraph](#page-8-1). walktrap see [cluster\\_by\\_igraph](#page-8-1). MCL see [cluster\\_by\\_MCL](#page-9-2). binary\_cut see [binary\\_cut](#page-5-1).

### Value

No value is returned.

### Examples

```
all_clustering_methods()
remove_clustering_methods(c("kmeans", "mclust"))
all_clustering_methods()
reset_clustering_methods()
all_clustering_methods()
```
<span id="page-32-1"></span><span id="page-32-0"></span>scale\_fontsize *Scale font size*

#### Description

Scale font size

### Usage

scale\_fontsize(x,  $rg = c(1, 30)$ ,  $fs = c(4, 16)$ )

### Arguments

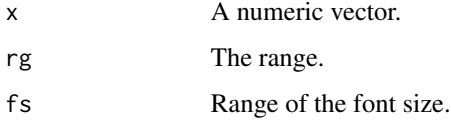

### Value

A numeric vector.

### Detaisl

It is a linear interpolation.

### Examples

```
x = runif(10, min = 1, max = 20)# scale x to fontsize 4 to 16.
scale_fontsize(x)
```
select\_cutoff *Select the cutoff for binary cut*

### Description

Select the cutoff for binary cut

### Usage

```
select\_cutoff(mat, cutoff = seq(0.6, 0.98, by = 0.01), verbose = TRUE, ...)
```
#### <span id="page-33-0"></span>Arguments

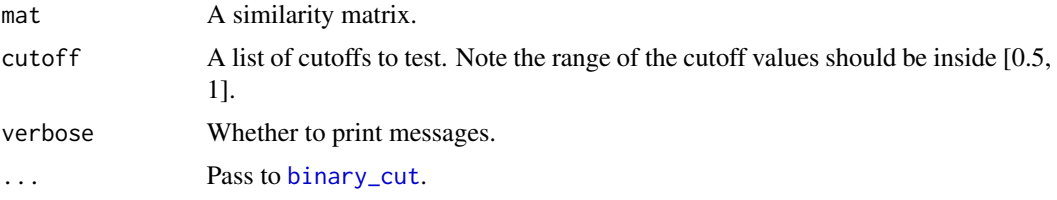

#### Details

Binary cut is applied to each of the cutoff and the clustering results are evaluated by following metrics:

- difference score, calculated by [difference\\_score](#page-18-1).
- number of clusters.
- block mean, which is the mean similarity in the blocks in the diagonal of the heatmap.

#### Examples

```
mat = readRDS(system.file("extdata", "random_GO_BP_sim_mat.rds",
    package = "simplifyEnrichment"))
select_cutoff(mat)
```
<span id="page-33-1"></span>simplifyEnrichment *Simplify functional enrichment results*

### Description

Simplify functional enrichment results

### Usage

```
simplifyEnrichment(mat, method = "binary_cut", control = list(),
    plot = TRUE, term = NULL, verbose = TRUE,
    column_title = qq("@{nrow(mat)} terms clustered by '@{method}'"),
    ht
list = NULL, \ldots)
```
### Arguments

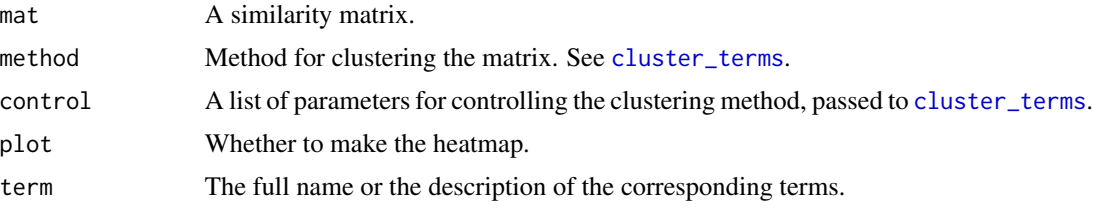

### <span id="page-34-0"></span>simplifyGO 35

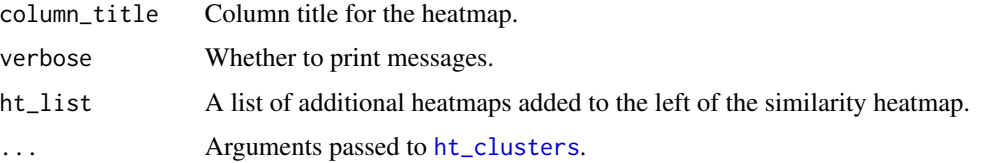

### Details

The usage is the same as [simplifyGO](#page-34-1), except you need to manually provide the term names by term argument if you want to draw the word clouds.

#### Examples

# There is no example NULL

<span id="page-34-1"></span>simplifyGO *Simplify Gene Ontology (GO) enrichment results*

### Description

Simplify Gene Ontology (GO) enrichment results

### Usage

```
simplifyGO(mat, method = "binary_cut", control = list(),
   plot = TRUE, term = NULL, verbose = TRUE,
   column_title = qq("@{nrow(mat)} GO terms clustered by '@{method}'"),
   ht\_list = NULL, ...
```
### Arguments

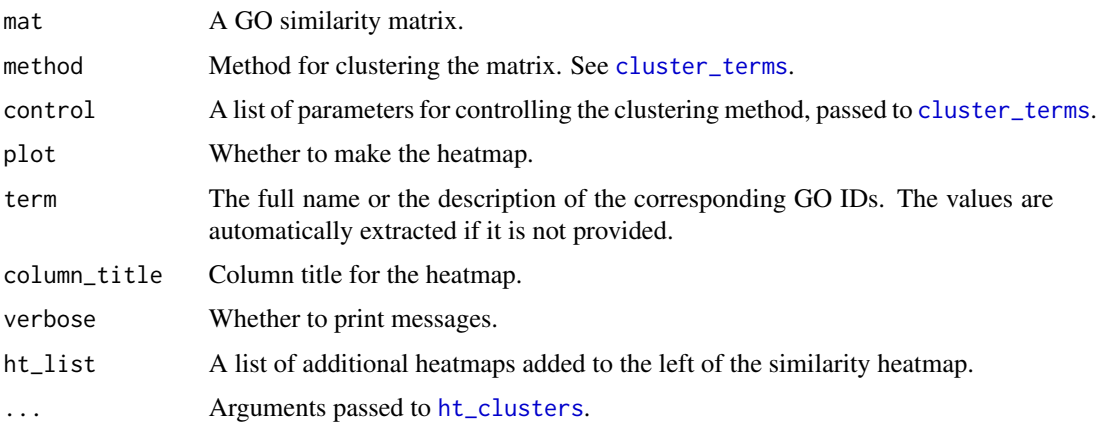

#### <span id="page-35-0"></span>Details

This is basically a wrapper function that it first runs [cluster\\_terms](#page-11-1) to cluster GO terms and then runs [ht\\_clusters](#page-23-1) to visualize the clustering.

The arguments in [simplifyGO](#page-34-1) passed to [ht\\_clusters](#page-23-1) are:

draw\_word\_cloud Whether to draw the word clouds.

- min\_term Minimal number of GO terms in a cluster. All the clusters with size less than min\_term are all merged into one single cluster in the heatmap.
- order\_by\_size Whether to reorder GO clusters by their sizes. The cluster that is merged from small clusters (size < min\_term) is always put to the bottom of the heatmap.
- exclude\_words Words that are excluded in the word cloud.
- max\_words Maximal number of words visualized in the word cloud.
- word\_cloud\_grob\_param A list of graphic parameters passed to [word\\_cloud\\_grob](#page-43-1).
- fontsize\_range The range of the font size. The value should be a numeric vector with length two. The minimal font size is mapped to word frequency value of 1 and the maximal font size is mapped to the maximal word frequency. The font size interlopation is linear.

bg\_gp Graphic parameters for controlling the background of word cloud annotations.

#### Value

A data frame with three columns: GO IDs, GO term names and cluster labels.

#### See Also

[simplifyGOFromMultipleLists](#page-35-1) which performs simplifyGO analysis with multiple lists of GO IDs.

#### Examples

```
set.seed(123)
go_id = random_G0(500)mat = GO_similarity(go_id)
df = simplifyGO(mat, word_cloud_grob_param = list(max_width = 80))
head(df)
```
<span id="page-35-1"></span>simplifyGOFromMultipleLists *Perform simplifyGO analysis with multiple lists of GO IDs*

#### Description

Perform simplifyGO analysis with multiple lists of GO IDs

#### <span id="page-36-0"></span>Usage

```
simplifyGOFromMultipleLists(lt, go_id_column = NULL, padj_column = NULL, padj_cutoff = 1e-2,
   filter = function(x) any(x < padj_cutoff), default = 1,
   ont = NULL, db = 'org.Hs.eg.db', measure = "Rel",
   heatmap_param = list(NULL),
   method = "binary_cut", control = list(partial = TRUE),
   min_{r} = NULL, verbose = TRUE, column_title = NULL, ...)
```
### Arguments

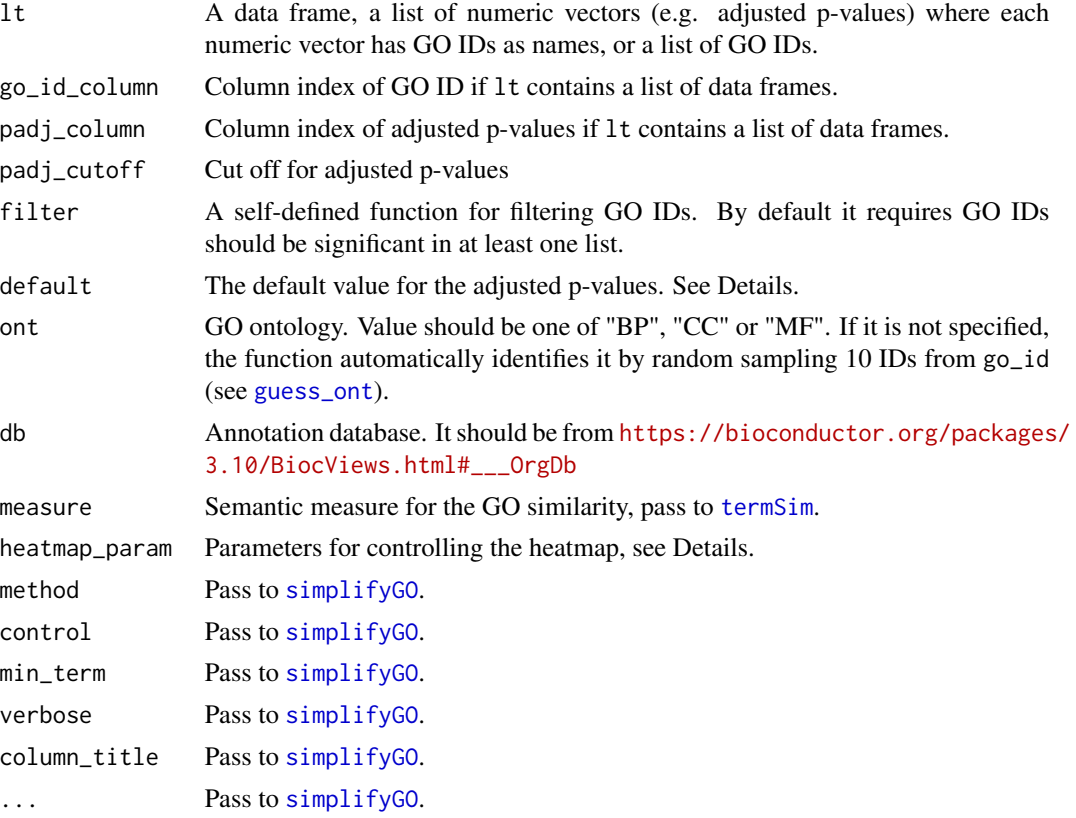

### Details

The input data can have three types of formats:

- A list of numeric vectors of adjusted p-values where each vector has the GO IDs as names.
- A data frame. The column of the GO IDs can be specified with go\_id\_column argument and the column of the adjusted p-values can be specified with padj\_column argument. If these columns are not specified, they are automatically identified. The GO ID column is found by checking whether a column contains all GO IDs. The adjusted p-value column is found by comparing the column names of the data frame to see whether it might be a column for adjusted p-values. These two columns are used to construct a numeric vector with GO IDs as names.

• A list of character vectors of GO IDs. In this case, each character vector is changed to a numeric vector where all values take 1 and the original GO IDs are used as names of the vector.

Now let's assume there are n GO lists, we first construct a global matrix where columns correspond to the n GO lists and rows correspond to the "union" of all GO IDs in the lists. The value for the ith GO ID and in the jth list are taken from the corresponding numeric vector in 1t. If the jth vector in lt does not contain the ith GO ID, the value defined by default argument is taken there (e.g. in most cases the numeric values are adjusted p-values, default is set to 1). Let's call this matrix as M0.

Next step is to filter M0 so that we only take a subset of GO IDs of interest. We define a proper function via argument filter to remove GO IDs that are not important for the analysis. Functions for filter is applied to every row in M0 and filter function needs to return a logical value to decide whether to remove the current GO ID. For example, if the values in lt are adjusted p-values, the filter function can be set as function $(x)$  any $(x <$  padj\_cutoff) so that the GO ID is kept as long as it is signfiicant in at least one list. After the filter, let's call the filtered matrix M1.

GO IDs in M1 (row names of M1) are used for clustering. A heatmap of M1 is attached to the left of the GO similarity heatmap so that the group-specific (or list-specific) patterns can be easily observed and to corresponded to GO functions.

Argument heatmap\_param controls several parameters for heatmap M1:

- transform: A self-defined function to transform the data for heatmap visualization. The most typical case is to transform adjusted p-values by  $-log10(x)$ .
- breaks: break values for color interpolation.
- col: The corresponding values for breaks.
- labels: The corresponding labels.
- name: Legend title.

#### Examples

```
# perform functional enrichment on the signatures genes from cola anlaysis
require(cola)
data(golub_cola)
res = golub_cola["ATC:skmeans"]
require(hu6800.db)
x = hu6800ENTREZID
mapped_probes = mappedkeys(x)id_mapping = unlist(as.list(x[mapped_probes]))
lt = functional_enrichment(res, k = 3, id_mapping = id_mapping) # you can check the value of `lt`
# a list of data frames
simplifyGOFromMultipleLists(lt, padj_cutoff = 0.001)
# a list of numeric values
lt2 = \text{lapply}(lt, function(x) structure(x\text{sp.add}), names = x\text{SID})simplifyGOFromMultipleLists(lt2, padj_cutoff = 0.001)
# a list of GO IDS
lt3 = \text{lapply}(lt, function(x) \times \text{SID}[x\text{sp.add} \times 0.001])
```

```
simplifyGOFromMultipleLists(lt3)
```
subset\_enrichResult *Subset method of the enrichResult class*

#### Description

Subset method of the enrichResult class

#### Usage

```
subset_enrichResult(x, i)
```
#### Arguments

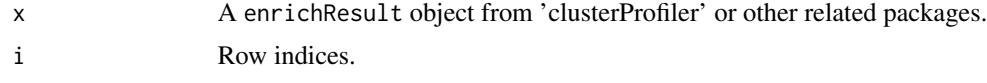

#### Value

Still a enrichResult object but with the selected subset of rows.

#### Examples

```
# There is no example
NULL
```
<span id="page-38-1"></span>term\_similarity *Similarity between terms based on the overlap of genes*

### Description

Similarity between terms based on the overlap of genes

### Usage

```
term_similarity(gl, method = c("kappa", "jaccard", "dice", "overlap"))
```
### Arguments

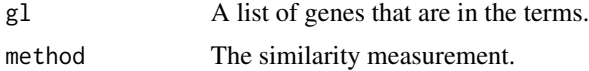

### Details

The definition of the four similarity measurements can be found at [https://simplifyenrichment.](https://simplifyenrichment.github.io/supplementary/suppl1_coefficient_definition/suppl1_coefficient_definition.html) [github.io/supplementary/suppl1\\_coefficient\\_definition/suppl1\\_coefficient\\_definit](https://simplifyenrichment.github.io/supplementary/suppl1_coefficient_definition/suppl1_coefficient_definition.html)ion. [html](https://simplifyenrichment.github.io/supplementary/suppl1_coefficient_definition/suppl1_coefficient_definition.html) .

### Value

A symmetric matrix.

### Examples

# There is no example NULL

term\_similarity\_from\_enrichResult *Similarity between terms in the enrichResult class*

#### Description

Similarity between terms in the enrichResult class

#### Usage

```
term_similarity_from_enrichResult(x, ...)
```
#### Arguments

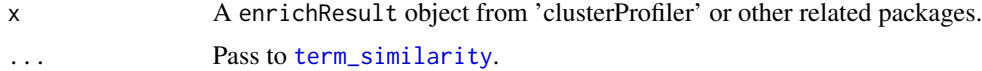

### Details

The object is normally from the 'clusterProfiler', 'DOSE', 'meshes' or 'ReactomePA' package.

### Value

A symmetric matrix.

#### Examples

# There is no example NULL

<span id="page-39-0"></span>

<span id="page-40-0"></span>term\_similarity\_from\_gmt

*Similarity between terms from a gmt file*

#### Description

Similarity between terms from a gmt file

#### Usage

```
term_similarity_from_gmt(term_id, gmt, extract_term_id = NULL, ...)
```
### Arguments

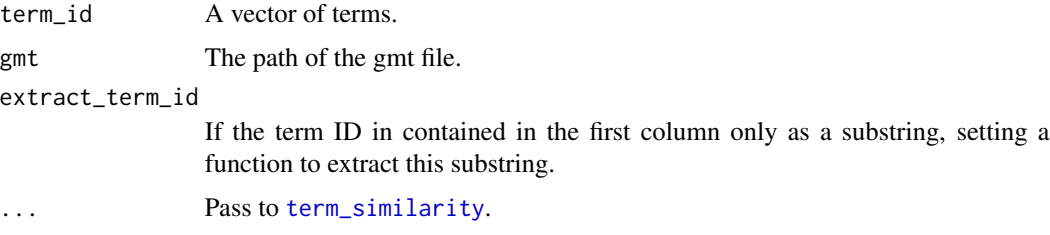

### Value

A symmetric matrix.

### Examples

# There is no example NULL

term\_similarity\_from\_KEGG

*Similarity between KEGG terms*

### Description

Similarity between KEGG terms

### Usage

term\_similarity\_from\_KEGG(term\_id, ...)

### <span id="page-41-0"></span>Arguments

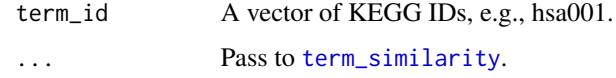

### Value

A symmetric matrix.

### Examples

# There is no example NULL

term\_similarity\_from\_MSigDB

*Similarity between MSigDB terms*

### Description

Similarity between MSigDB terms

### Usage

```
term_similarity_from_MSigDB(term_id, category = NULL, subcategory = NULL, ...)
```
### Arguments

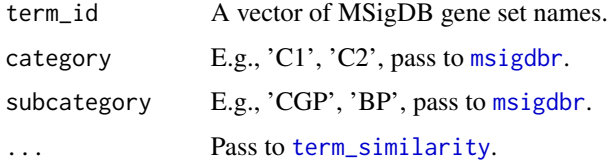

### Value

A symmetric matrix.

### Examples

# There is no example NULL

<span id="page-42-0"></span>term\_similarity\_from\_Reactome

*Similarity between Reactome terms*

### Description

Similarity between Reactome terms

#### Usage

term\_similarity\_from\_Reactome(term\_id, ...)

### Arguments

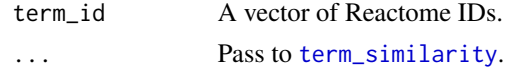

#### Value

A symmetric matrix.

### Examples

# There is no example NULL

widthDetails.word\_cloud

*Width for word\_cloud grob*

### Description

Width for word\_cloud grob

### Usage

```
## S3 method for class 'word_cloud'
widthDetails(x)
```
### Arguments

x The word\_cloud grob returned by [word\\_cloud\\_grob](#page-43-1).

### Value

A [unit](#page-0-0) object.

### Examples

```
# There is no example
NULL
```
<span id="page-43-1"></span>word\_cloud\_grob *A simple grob for the word cloud*

### Description

A simple grob for the word cloud

### Usage

```
word_cloud_grob(text, fontsize,
  line_space = unit(4, "pt"), word_space = unit(4, "pt"), max_width = unit(80, "mm"),
   col = function(fs) circlize::rand_color(length(fs), luminosity = "dark"),
   test = FALSE)
```
### Arguments

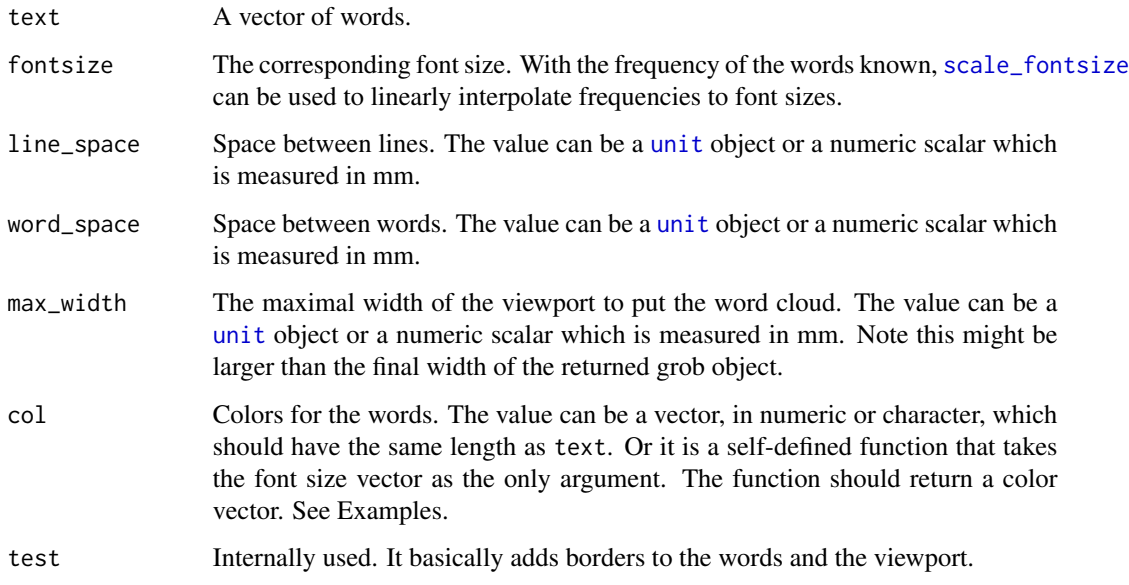

#### Value

A [grob](#page-0-0) object. The width and height of the grob can be get by [grobWidth](#page-0-0) and [grobHeight](#page-0-0).

<span id="page-43-0"></span>

### word\_cloud\_grob 45

#### Examples

```
# very old R versions do not have strrep() function
if(!exists("strrep")) {
   strrep = function(x, i) paste(rep(x, i), collapse = ")
}
words = sapply(1:30, function(x) strrep(sample(letters, 1), sample(3:10, 1)))
require(grid)
gb = word_{cloud\_grob(words, fontsize = runif(30, min = 5, max = 30),max_width = 100grid.newpage(); grid.draw(gb)
# color as a single scalar
gb = word\_cloud\_grob(words, fontsize = runif(30, min = 5, max = 30),max\_width = 100, col = 1grid.newpage(); grid.draw(gb)
# color as a vector
gb = word_{cloud\_grob(words, fontsize = runif(30, min = 5, max = 30),max\_width = 100, col = 1:30grid.newpage(); grid.draw(gb)
# color as a function
require(circlize)
col_fun = colorRamp2(c(5, 17, 30), c("blue", "black", "red"))
gb = word\_cloud\_grob(words, fontsize = runif(30, min = 5, max = 30),max\_width = 100, col = function(fs) col_fun(fs))grid.newpage(); grid.draw(gb)
```
# <span id="page-45-0"></span>**Index**

all\_clustering\_methods, [3,](#page-2-0) *[12–](#page-11-0)[15](#page-14-0)* anno\_empty, *[4](#page-3-0)* anno\_link, *[4](#page-3-0)* anno\_word\_cloud, [4,](#page-3-0) *[5](#page-4-0)* anno\_word\_cloud\_from\_GO, [5](#page-4-0) apcluster, *[7](#page-6-0)* binary\_cut, *[3](#page-2-0)*, [6,](#page-5-0) *[12](#page-11-0)*, *[14](#page-13-0)*, *[16](#page-15-0)*, *[21](#page-20-0)*, *[25](#page-24-0)[–28](#page-27-0)*, *[32](#page-31-0)*, *[34](#page-33-0)* cluster\_by\_apcluster, *[3](#page-2-0)*, [7,](#page-6-0) *[12,](#page-11-0) [13](#page-12-0)*, *[15](#page-14-0)*, *[32](#page-31-0)* cluster\_by\_dynamicTreeCut, *[3](#page-2-0)*, [7,](#page-6-0) *[12,](#page-11-0) [13](#page-12-0)*, *[15](#page-14-0)*, *[32](#page-31-0)* cluster\_by\_hdbscan, *[3](#page-2-0)*, [8,](#page-7-0) *[12,](#page-11-0) [13](#page-12-0)*, *[16](#page-15-0)*, *[32](#page-31-0)* cluster\_by\_igraph, *[3](#page-2-0)*, [9,](#page-8-0) *[12,](#page-11-0) [13](#page-12-0)*, *[16](#page-15-0)*, *[32](#page-31-0)* cluster\_by\_kmeans, *[3](#page-2-0)*, [10,](#page-9-0) *[12,](#page-11-0) [13](#page-12-0)*, *[15](#page-14-0)*, *[32](#page-31-0)* cluster\_by\_MCL, *[3](#page-2-0)*, [10,](#page-9-0) *[12](#page-11-0)*, *[14](#page-13-0)*, *[16](#page-15-0)*, *[32](#page-31-0)* cluster\_by\_mclust, *[3](#page-2-0)*, [11,](#page-10-0) *[12,](#page-11-0) [13](#page-12-0)*, *[15](#page-14-0)*, *[32](#page-31-0)* cluster\_fast\_greedy, *[9](#page-8-0)* cluster\_leading\_eigen, *[9](#page-8-0)* cluster\_louvain, *[9](#page-8-0)* cluster\_terms, *[12](#page-11-0)*, [12,](#page-11-0) *[21](#page-20-0)*, *[25](#page-24-0)*, *[31](#page-30-0)*, *[34–](#page-33-0)[36](#page-35-0)* cluster\_walktrap, *[9](#page-8-0)* cmp\_make\_clusters, [13,](#page-12-0) *[14](#page-13-0)*, *[16](#page-15-0)* cmp\_make\_plot, [14,](#page-13-0) *[15,](#page-14-0) [16](#page-15-0)* compare\_clustering\_methods, [15](#page-14-0) count\_word, [16,](#page-15-0) *[17](#page-16-0)* count\_word\_from\_GO, [17](#page-16-0) cutreeDynamic, *[7](#page-6-0)* dend\_node\_apply, [18](#page-17-0) dendrapply, *[20](#page-19-0)* difference\_score, *[14](#page-13-0)*, [19,](#page-18-0) *[34](#page-33-0)* DO\_similarity, [19](#page-18-0) doSim, *[20](#page-19-0)* edit\_node, [20](#page-19-0) export\_to\_shiny\_app, [21](#page-20-0) GO\_similarity, [22](#page-21-0) grob, *[44](#page-43-0)* grobHeight, *[44](#page-43-0)*

grobWidth, *[44](#page-43-0)* guess\_ont, *[22](#page-21-0)*, [23,](#page-22-0) *[37](#page-36-0)* hdbscan, *[8](#page-7-0)* heightDetails.word\_cloud, [23](#page-22-0) ht\_clusters, [24,](#page-23-0) *[35,](#page-34-0) [36](#page-35-0)* kmeans, *[10](#page-9-0)* mcl, *[11](#page-10-0)* Mclust, *[11](#page-10-0)* msigdbr, *[42](#page-41-0)* pam, *[28](#page-27-0)* partition\_by\_hclust, *[6](#page-5-0)*, [26,](#page-25-0) *[28](#page-27-0)* partition\_by\_kmeans, [26](#page-25-0) partition\_by\_kmeanspp, *[6](#page-5-0)*, [27,](#page-26-0) *[28](#page-27-0)* partition\_by\_pam, *[6](#page-5-0)*, [27,](#page-26-0) *[28](#page-27-0)* plot\_binary\_cut, *[28](#page-27-0)*, [28](#page-27-0) random\_DO, [29](#page-28-0) random\_GO, [30](#page-29-0) register\_clustering\_methods, *[3](#page-2-0)*, *[12](#page-11-0)*, [30](#page-29-0) remove\_clustering\_methods, [31](#page-30-0) reset\_clustering\_methods, [32](#page-31-0) scale\_fontsize, [33,](#page-32-0) *[44](#page-43-0)* select\_cutoff, [33](#page-32-0) simplifyEnrichment, *[31](#page-30-0)*, [34](#page-33-0) simplifyGO, *[28](#page-27-0)*, *[31](#page-30-0)*, *[35](#page-34-0)*, [35,](#page-34-0) *[36,](#page-35-0) [37](#page-36-0)* simplifyGOFromMultipleLists, *[36](#page-35-0)*, [36](#page-35-0) subset\_enrichResult, [39](#page-38-0) term\_similarity, [39,](#page-38-0) *[40](#page-39-0)[–43](#page-42-0)* term\_similarity\_from\_enrichResult, [40](#page-39-0) term\_similarity\_from\_gmt, [41](#page-40-0) term\_similarity\_from\_KEGG, [41](#page-40-0) term\_similarity\_from\_MSigDB, [42](#page-41-0) term\_similarity\_from\_Reactome, [43](#page-42-0) termSim, *[22](#page-21-0)*, *[37](#page-36-0)*

#### INDEX 47

unit , *[24](#page-23-0)* , *[43](#page-42-0) , [44](#page-43-0)*

widthDetails.word\_cloud , [43](#page-42-0) word\_cloud\_grob , *[4](#page-3-0)* , *[24](#page-23-0) , [25](#page-24-0)* , *[36](#page-35-0)* , *[43](#page-42-0)* , [44](#page-43-0)